# **HackerRank**

# Merging Communities

People connect with each other in a social network. A connection between Person i and Person j is represented as M i j. When two persons belonging to different communities connect, the net effect is the merge the communities which i and j belong to.

At the beginning, there are n people representing n communities. Suppose person 1 and 2 connected and later 2 and 3 connected, then 1,2, and 3 will belong to the same community.

There are two types of queries:

- 1.  $\mathbf{M} \mathbf{i} \mathbf{j} \implies$  communities containing persons i and j are merged if they belong to different communities.
- 2.  $\mathbf{Q}\,\mathbf{i} \implies$  print the size of the community to which person i belongs.

## **Input Format**

The first line of input contains 2 space-separated integers n and q, the number of people and the number of queries.

The next q lines will contain the queries.

#### **Constraints**

$$1 \leq n \leq 10^5 \ 1 \leq q \leq 2 imes 10^5$$

# **Output Format**

The output of the queries.

## **Sample Input**

STDIN Function ---- 3 6 n = 3, q = 6 Q 1 print the size of the community containing person 1 M 1 2 merge the communities containing persons 1 and 2 ... Q 2 M 2 3 Q 3 Q 2

# **Sample Output**

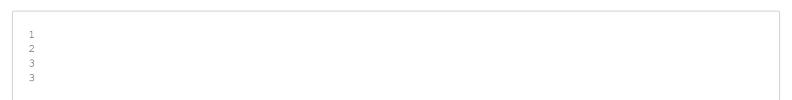

#### **Explanation**

Initial size of each of the community is 1.